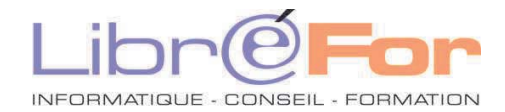

## **Excel - THEMATIQUE**

## **S'initier au développement de macro-commandes par** *enregistrement.*

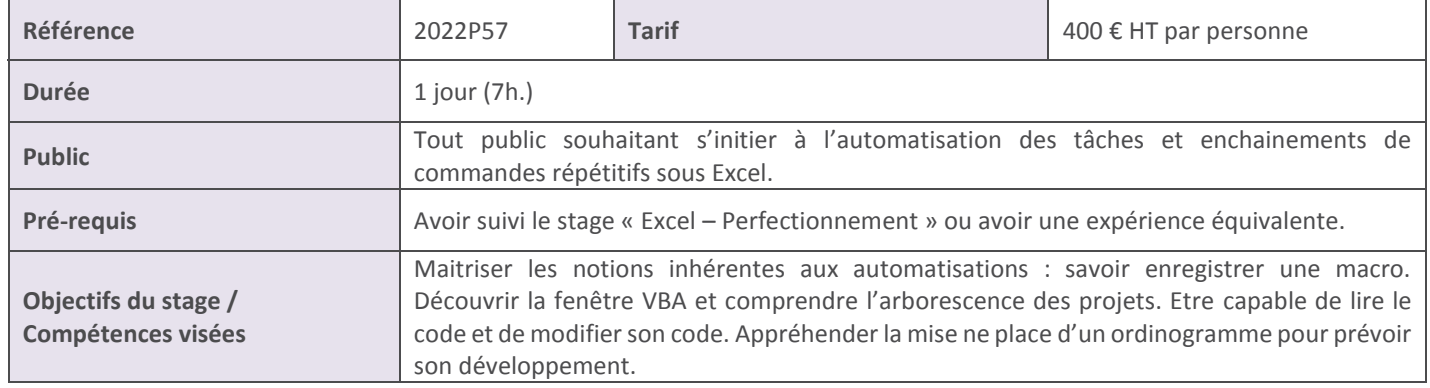

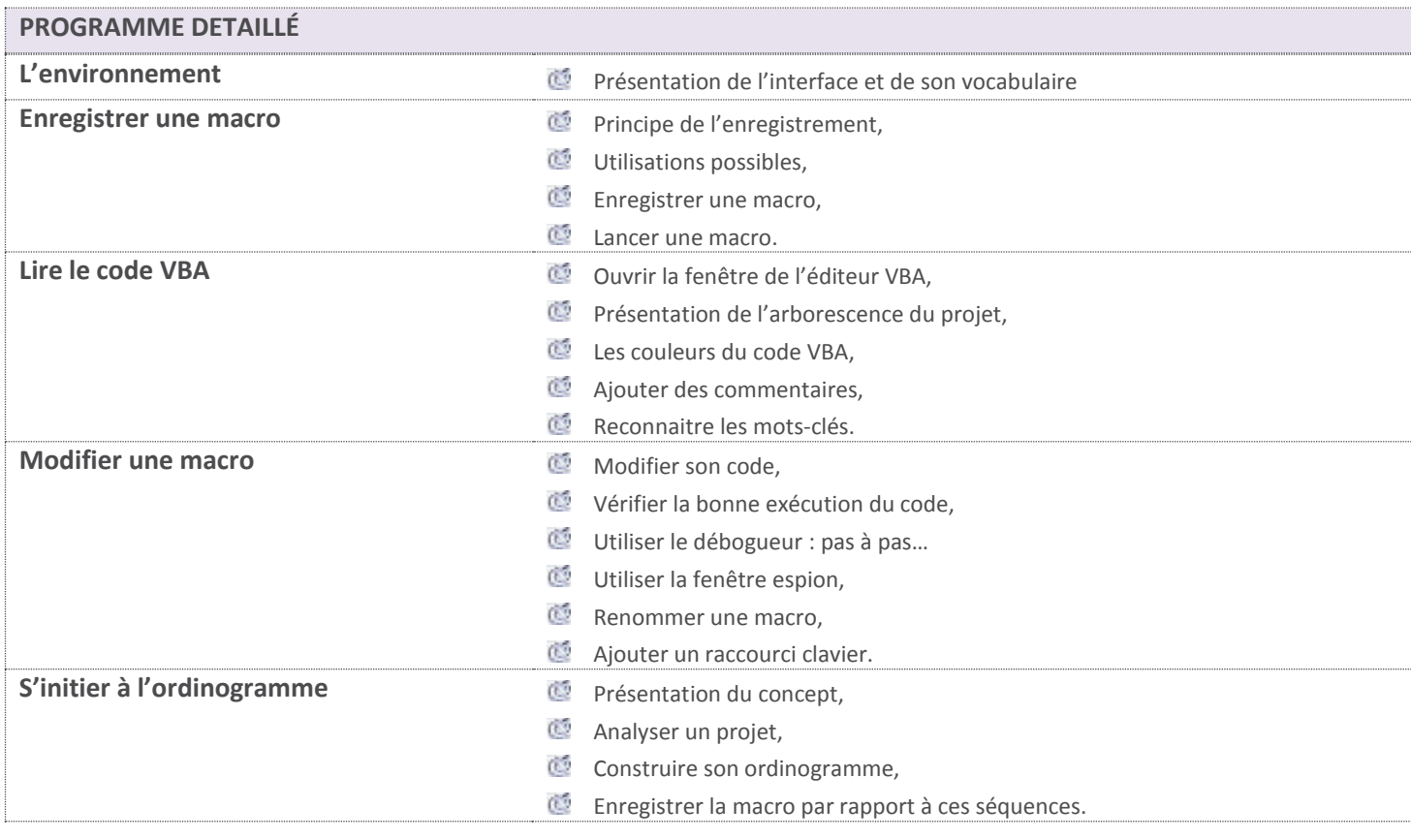

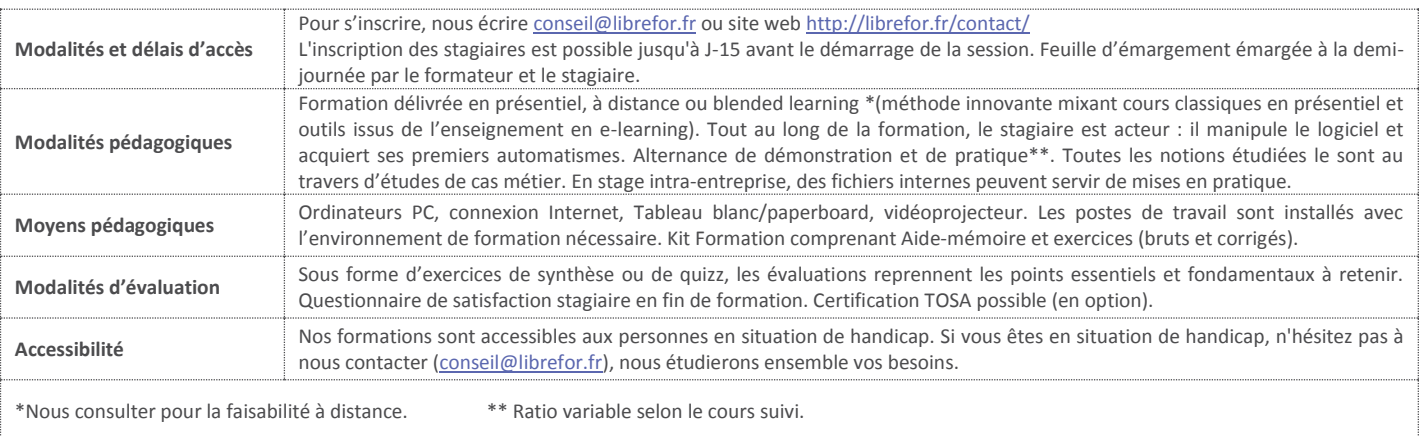